## Free Download

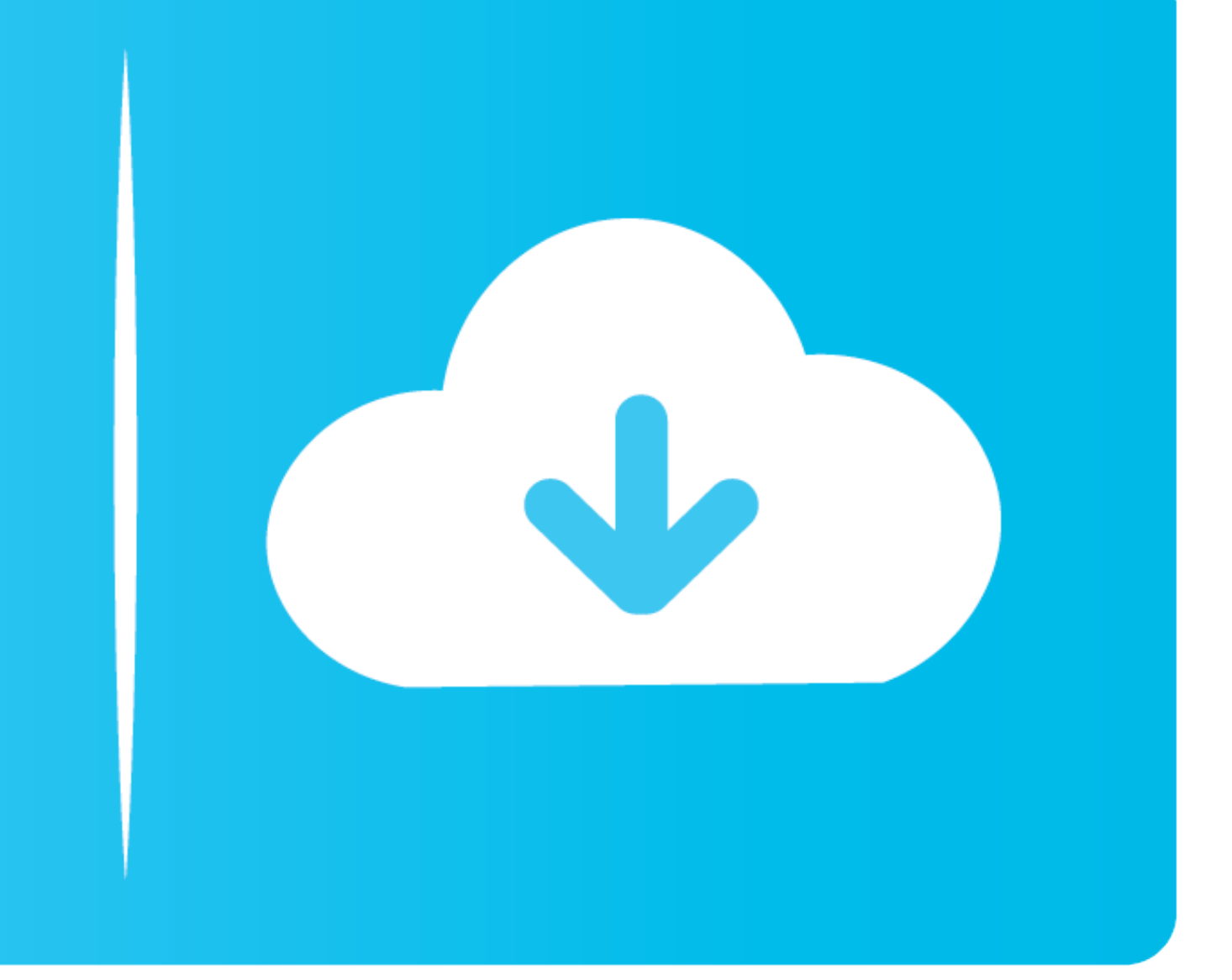

[Meade Envisage 7 Manual](https://picfs.com/1vjti1)

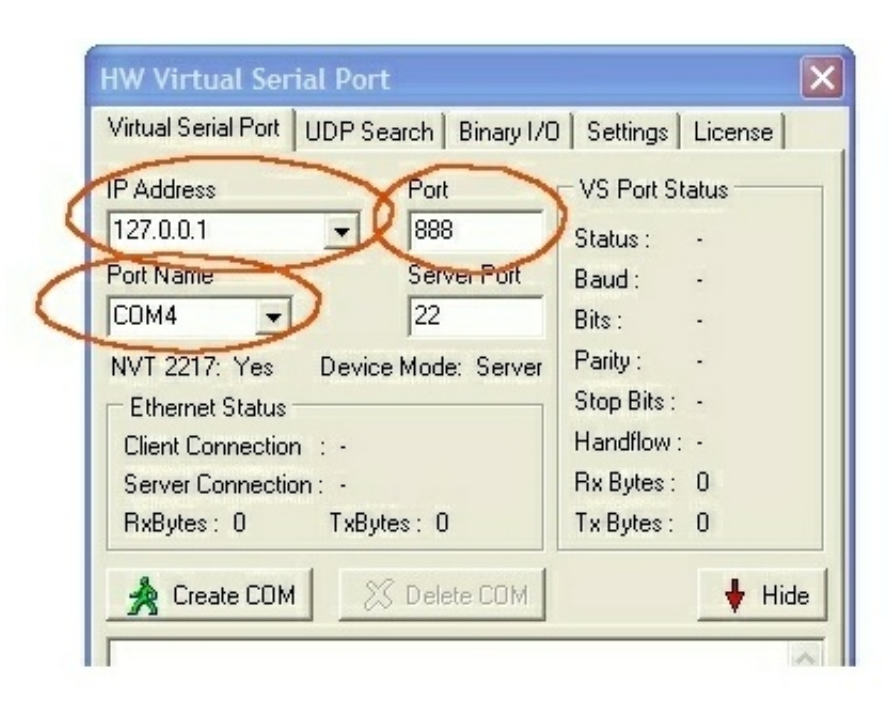

[Meade Envisage 7 Manual](https://picfs.com/1vjti1)

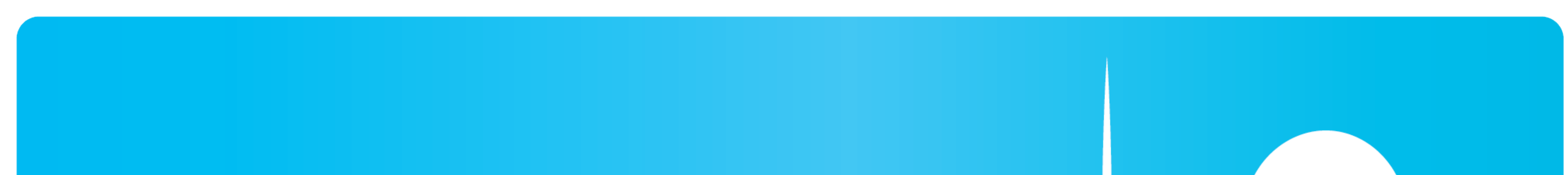

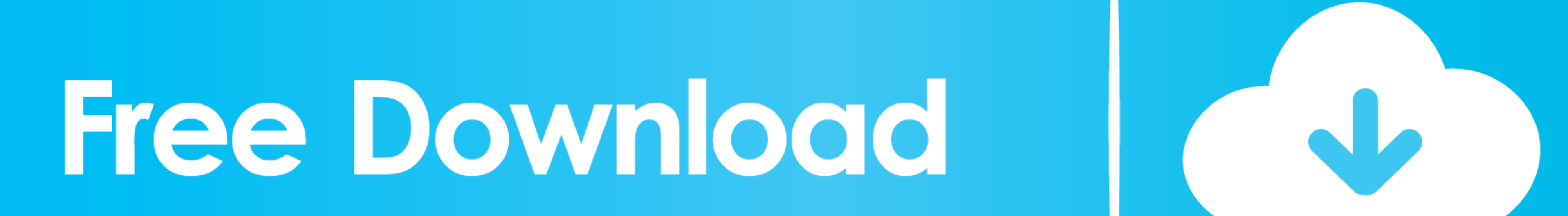

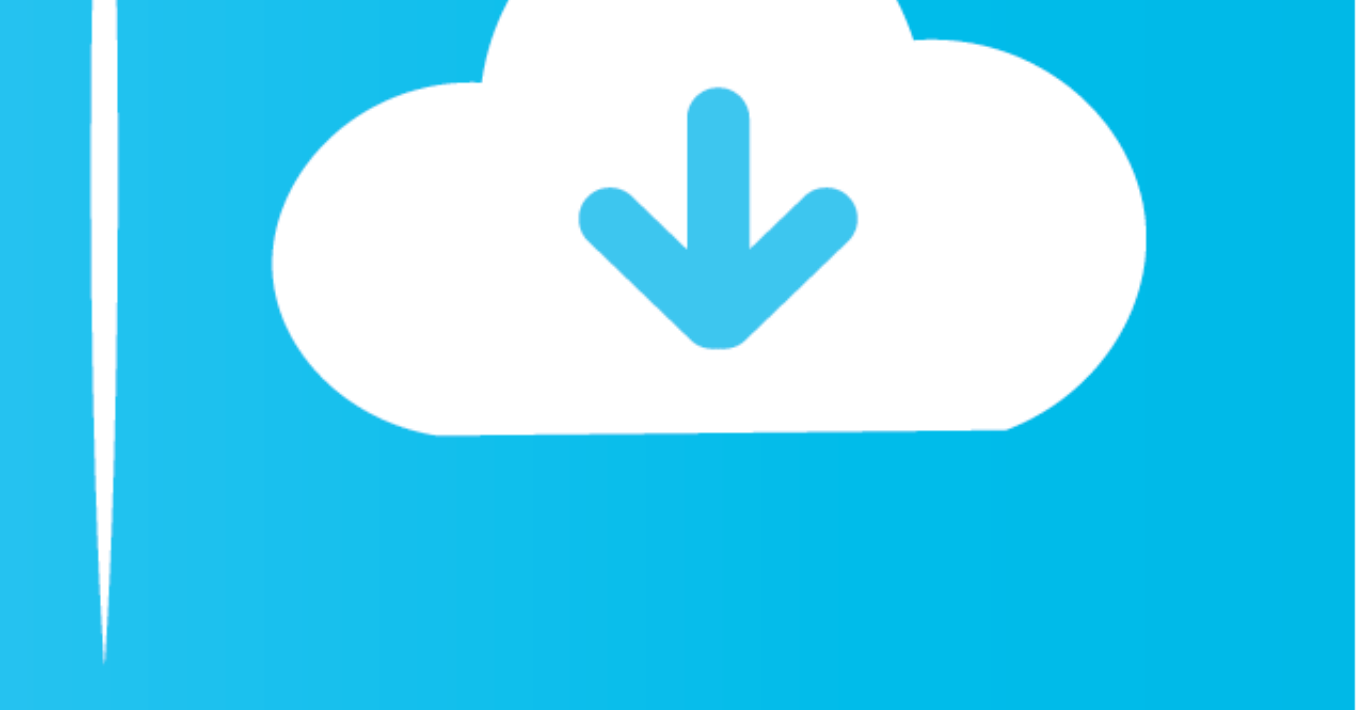

Donations to help support PHD Guiding and its development are certainly appreciated.. Just select your star and hit 'PHD Guide' and let the software take care of it See submitted sample shots from users of PHD Guiding and

1 Supplement Manual This is a supplement manual describing the new features of Autostar Envisage version 4.. Both have also helped significantly in this transition and are to be commended - (1.. Anything PHD normally saves

13 6) iNova PL-M support added (Windows)- (1 13 6) Server calls to auto-find-star now work when paused or guiding (so you can pause, slew, auto-find, resume)- (1.. Two developers have already stepped up to help out Bret McKee did a major refactoring of the mount code and other internals and Jared Wellman has added new scripting bits.. 13 7) Oct 22, 2012 based off of OpenPHD branch/craig r107- (1 13 7) Fixed bug in star SNR calculation.. • PC configurations The driver is installed Click "Finish " The camera driver is now installed and your PC will now be able to recognize the Deep Sky Imager whenever you connect it to the PC.. • Image noise reduction with or without dark frames • Real-time plotting of performance • Freeware • Supports the following cameras:ASCOM v5/6 compliant cameras (Windows)Atik 16 series, 3xx, 4xx, 1300 (Windows)DCAM ch, 11000 (Windows)DCAM ch, 11000 (Windows)DCAM ch, 11 Software Guide.. If you are having a lot of problems focusing your image, see "The Parfocal Ring,".. Connect your mount, your camera, select a star, and start guiding That's it!Despite actually having a Ph.. Gain and Offse

 $\overline{2/2}$ 

## **meade envisage manual pdf**

meade envisage manual pdf, meade envisage manual

Follow the steps below to start taking simple pictures with your Deep Sky Imager camera.

13 3) Minor adjustment to DCAM/Firewire/IIDC cams on Mac (thanks Ken)- (1 13 3) Load/save settings feature added.. Envisage 7 9 Envisage 7 9 Envisage is the Meade's Deep Sky Imager (DSI) series camera control and basic ima